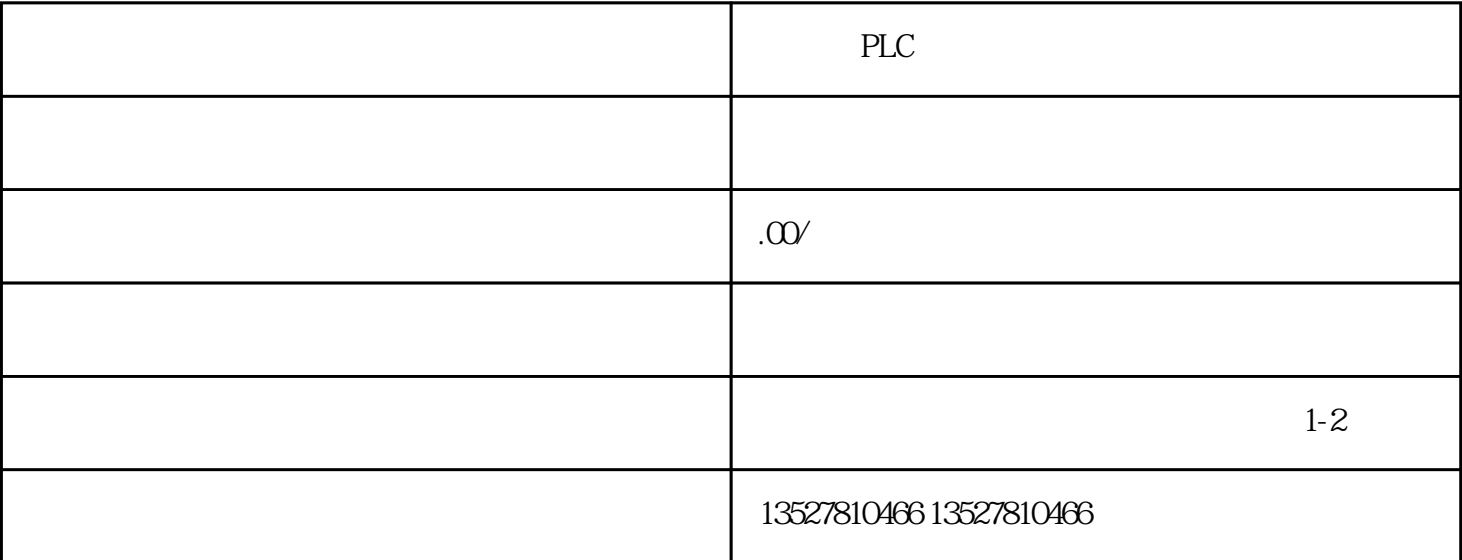

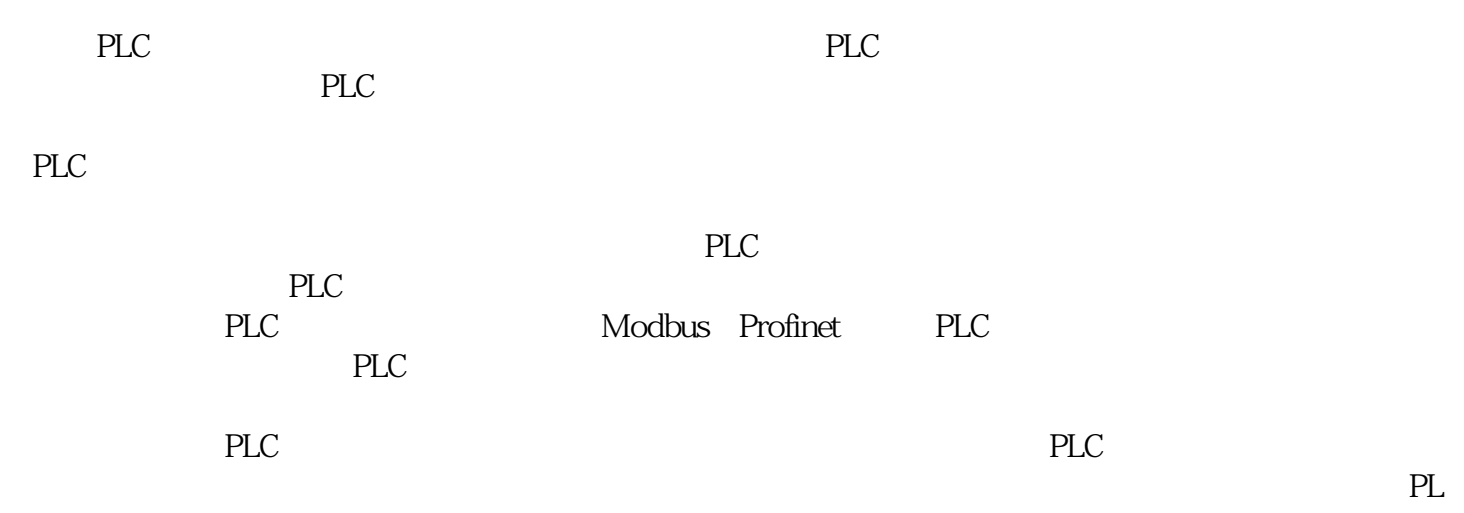

 $\mathbb C$